#### **A** ATLASSIAN

The content described herein is intended to outline our general product direction for informational purposes only. It is not a commitment to deliver any material, code, or functionality, and should not be relied upon in making purchasing decisions.

The development, release, and timing of any features or functionality described herein remain at the sole discretion of Atlassian and is subject to change.

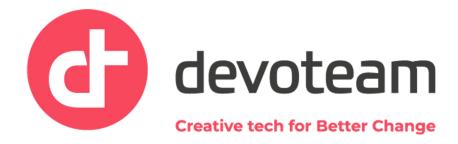

**A** ATLASSIAN

team'23

## Service projects:

Task-sharing made easy

**David Meredith** 

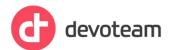

# Talking points

- ABP task-sharing made easy!
- What options are there for sharing?
- How do we set this up?
- Questions? Resources?

#### **PLACEHOLDER**

Auto-play video of Emma from ABP. Script in notes below. Background of video will have ABP branding.

PLACEHOLDER
What are the benefits? Emma from ABP will present this slide in the video. It's h review of the script and slide.

| Improved collaboration | In a centralized toolset | Improving auditability | Stronger reporting        |
|------------------------|--------------------------|------------------------|---------------------------|
|                        |                          |                        |                           |
| Communication          | Not lost                 | Discussions            | Visibility                |
| Shared responsibility  |                          | Approvals              | End-to-end reporting      |
| Automation             |                          | Decisions              | Continuous<br>improvement |
|                        |                          |                        |                           |

### Example use case

Invoice can't be paid until bank details are corrected.

- Accounts payable-owned process.
- Master data needs to update bank details before payment can be made.
- There may be further questions that both teams need to discuss.

Accounts payable needs to be able to:

- create, view, link, comment, attach
- modify reporter, set issue security

Accounts payable should be restricted from:

edit, transition, resolve

**Creative tech for Better Change** 

### Options for task-sharing

| Raise via Portal  Licence: None required        | X | Can't be viewed by other team members unless shared Loses visibility if reporter is changed Can't link |
|-------------------------------------------------|---|----------------------------------------------------------------------------------------------------|
| Share with organization  Licence: None required | X | Can be viewed by other team members Won't work if reporter is changed Can't link to original ticket    |
| Collaborator                                    |   | Can't set issue security                                                                               |

Role: Service desk team

Licence: JWM/JSW

Licence: JSM

Licence: JSM

Custom role: External team

Can do everything Including edit, transition, resolve

Can do only what we have configured

How to configure 'external team' roles?

## How to configure issue security?

#### In summary

- Real-world use case
- Sharing options
- Configured custom role for 'external team'
- Configured issue security

#### References

Jira Service Management — user types
Configure roles
Configure permissions
Configure issue security

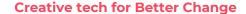

Questions can also be mailed to: <a href="mailed-to:david.meredith@devoteam.com">david.meredith@devoteam.com</a>

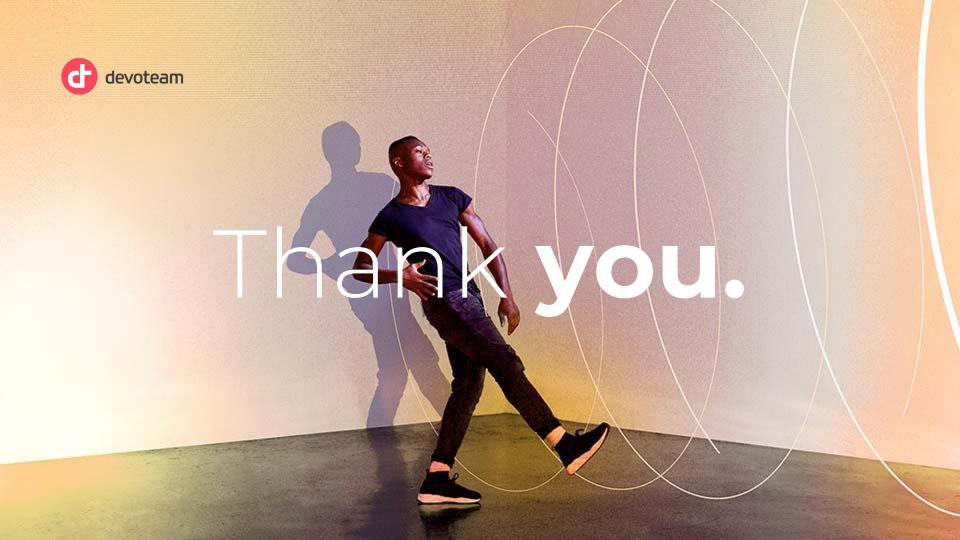